## **Zelf PIC's programmeren**

## **Deel-4 Tramhalte**

In dit voorbeeld wordt een tramhalte gemaakt.

De simpelste uitvoering zonder controle of en nu wel of geen tram staat. De PIC 12F675 laat in rust toestand het reedrelais open staan. Om de 50 seconde wordt het relais gedurende 2 seconde even gesloten.

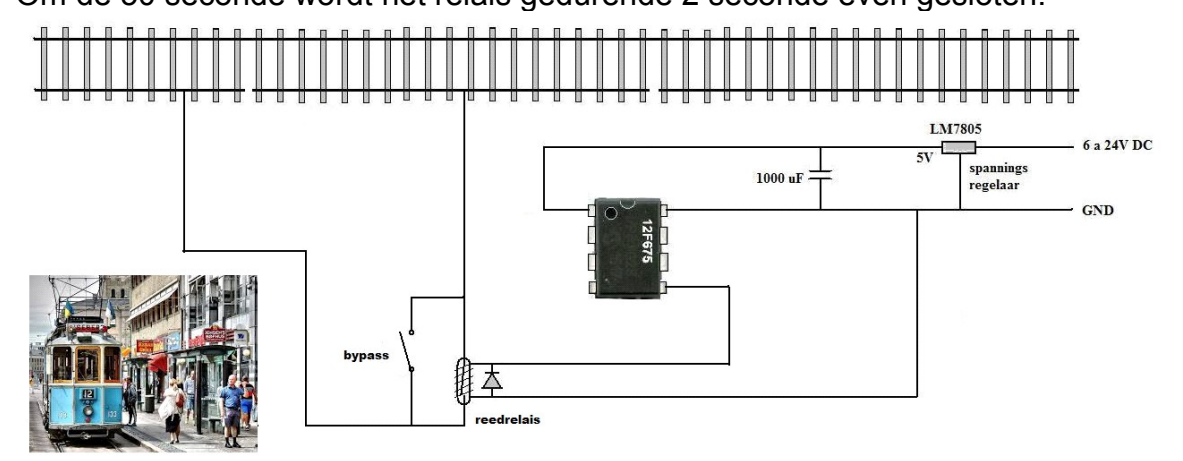

Een reedrelais gebruikt heel weinig stroom en kan direct op de uitgang van de 12F675 worden aangesloten. Vergeet niet de diode te plaatsen, anders bestaat er kans op het beschadigen van de 12F675.

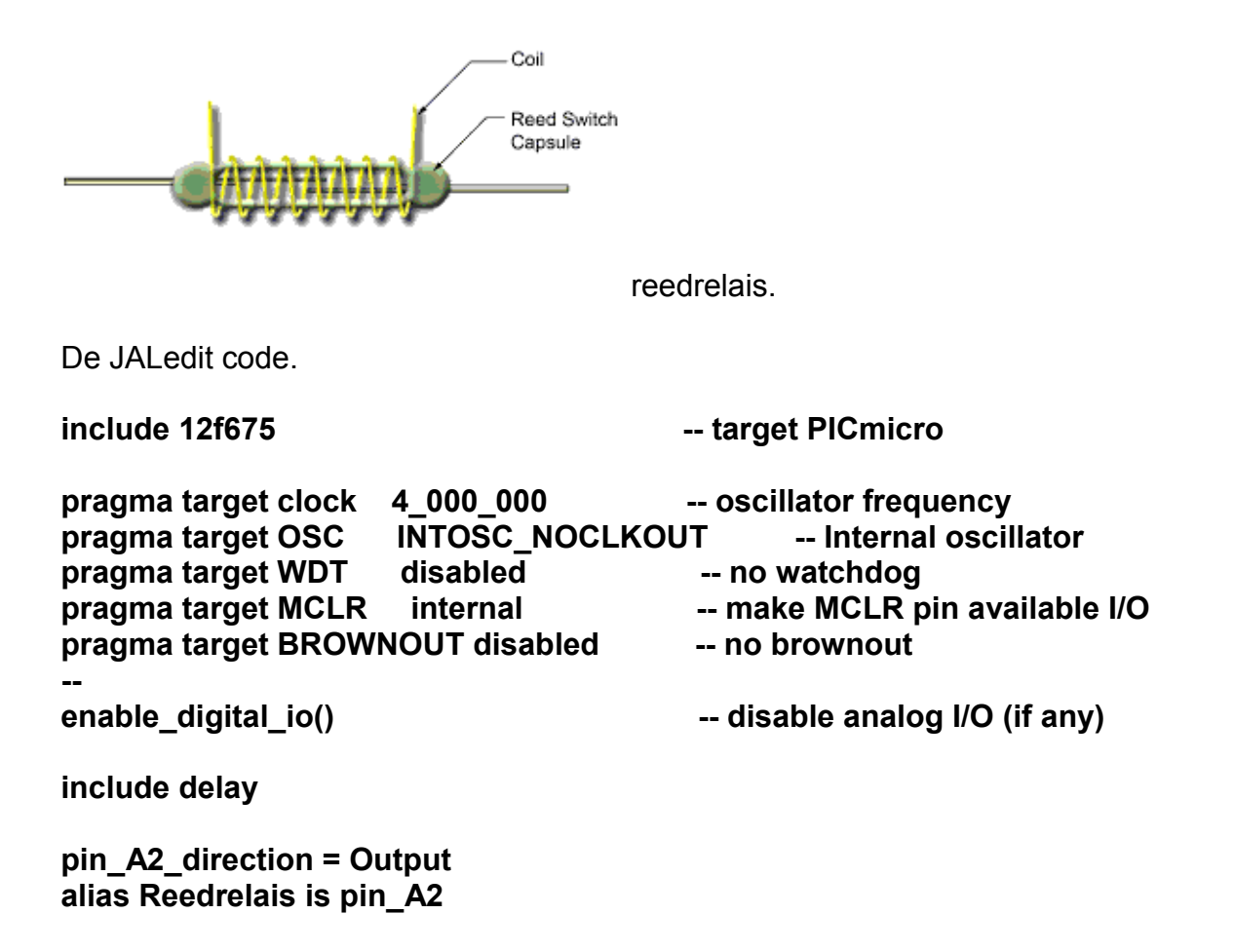

**forever loop**

**Reedrelais = low Delay\_1S(50) Reedrelais = high Delay\_1S(2)**

## **end loop**

Solid State Relay

In plaats van een reedrelais kan ook gekozen voor een solid state relay. Deze zijn er in verschillende uitvoeringen te koop.

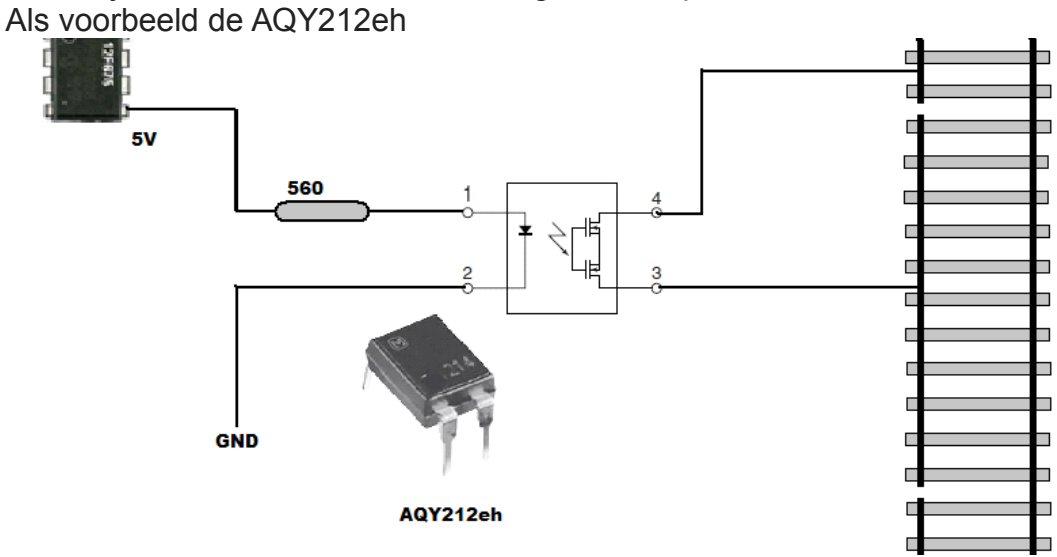

Deze mag 1 A doorlaten bij een spanning van 30 Volt.